# **C** INTECH news

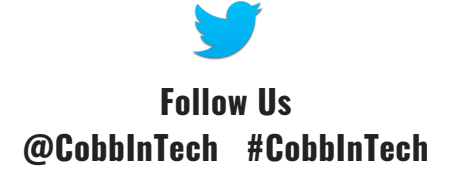

### - September 2018 -

## **Cobb InTech** presents **2018 Fall PL** CobbinTech DEVIE

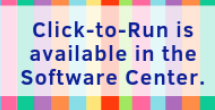

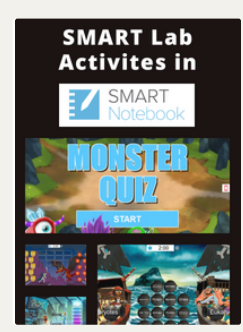

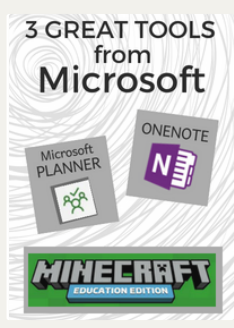

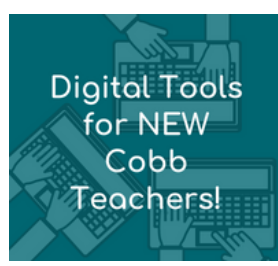

Are you NEW to Cobb? Check out this new [#CobbInTech](http://www.cobblearning.net/ccsdintech/2018/08/31/technology-in-cobb-for-new-teachers/) resource to guide you! **Click here...**

#### **Check out Cobb [InTech's](http://www.cobblearning.net/ccsdintech/2018/09/01/2018-fall-professional-learning/) Fall PL Courses**

Let [#CobbInTech](http://www.cobblearning.net/ccsdintech/2018/09/01/2018-fall-professional-learning/) help you build your Digital Age Classroom this year. **Click here to see our menu of courses for certified and classified employees.**

#### **[Paramount](http://www.cobblearning.net/ccsdintech/2018/09/01/paramount-potential-with-microsoft-tools-draft/) Potential with Microsoft Tools**

Did you know that all teachers now have access to the Microsoft Click-to-Run upgrade? It will give you access to all the latest available tools. **Click for more [information](http://www.cobblearning.net/ccsdintech/2018/09/01/paramount-potential-with-microsoft-tools-draft/) and directions to download Click-to -Run…**

#### **SMART [Notebook](http://www.cobblearning.net/ccsdintech/2018/08/30/smart-notebook-keeps-getting-smarter/) gets SMARTer**

Explore the all-new, interactive features in SMART Notebook. You can customize all your favorite tools like timers and random name [generators](http://www.cobblearning.net/ccsdintech/2018/08/30/smart-notebook-keeps-getting-smarter/) and use improved interactive games with students. **Get SMARTer here…**

#### **Download [Minecraft's](http://www.cobblearning.net/ccsdintech/2018/08/28/minecraft-in-the-classroom/) Education Edi[tion](http://www.cobblearning.net/ccsdintechwebinars/)**

All Cobb teachers can now download the Minecraft Education Edition from Software Center. Students can create virtual worlds, build [structures,](http://www.cobblearning.net/ccsdintech/2018/08/28/minecraft-in-the-classroom/) apply math skills, and explore science theories. Contact your TTIS for further support. **Learn more…**

#### **CTLS [Assess](http://www.cobblearning.net/ctls/2018/08/10/standard-answer-analysis-grid-report/) - NEW Grid Report**

Get even more valuable learning data from CTLS Assess with the all-new [Standard-Answer](http://www.cobblearning.net/ctls/2018/08/10/standard-answer-analysis-grid-report/) Analysis Grid Report! **Click for a preview and further details…**

#### **Get Organized with OneNote & Planner**

Make OneNote work for you, and [collaborate](http://www.cobblearning.net/ccsdintech/2018/08/23/the-one-ders-of-onenote-one-minute-tips-and-tricks/) efficiently with Microsoft Planner. **Click here for OneNote tips and tricks.**

**Click here to improve [teamwork](http://www.cobblearning.net/ccsdintech/2018/09/01/plan-for-success-with-planner/) and stay on schedule with Microsoft Planner.**

#### **Amplify Digital [Citizenship](http://www.cobblearning.net/ccsdintech/2018/08/30/amplifying-digital-citizenship-learning/) Learning**

Access countless resources in Common Sense Media and NetSmartz to help students learn more about digital citizenship. **Click for further [information…](http://www.cobblearning.net/ccsdintech/2018/08/30/amplifying-digital-citizenship-learning/)**

#### **Cylance Protect [Available](https://home-registration.cylance.com/#/) for CCSD**

CCSD is offering a new employee benefit to help you safeguard your family's personal devices from malware, ransomware, and other [cyberattacks.](https://home-registration.cylance.com/#/) **Learn more...**

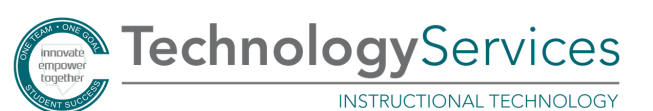

Click here to view past issues of [InTech](http://www.cobblearning.net/ccsdintechnews/) News!

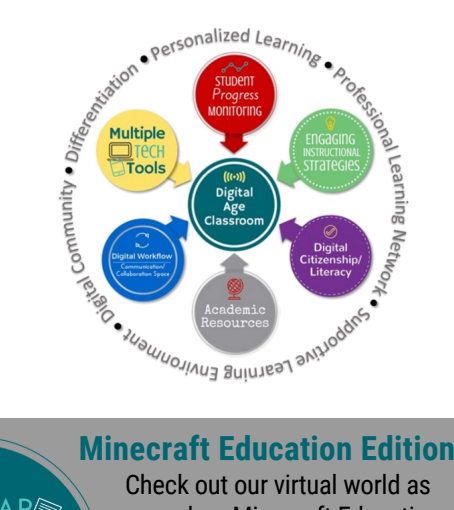

Check out our virtual world as we explore Minecraft Education Edition in less than 30 minutes! **Click to learn more & view the 2018-19 season [schedule…](http://www.cobblearning.net/ccsdintechwebinars/)**

8 am [Middle/High](http://www.cobblearning.net/ccsdintechwebinars/) - 3 pm Elementary **[WEDNESDAY,](http://www.cobblearning.net/ccsdintechwebinars/) SEPT.19TH**

#### **Don't Miss [Gamification](http://www.cobblearning.net/ccsdintechchat/) in the Classroom!**

#CobbInTechChat has moved to Mondays from 7:00-7:30 pm. Please take note of our updated hashtag [#CobbInTechChat!](http://www.cobblearning.net/ccsdintechchat/) **[MO](http://www.cobblearning.net/ccsdintechchat/)NDAY, [SEPT.10TH](http://www.cobblearning.net/ccsdintechchat/) @ 7:00 PM**

#### **Heather [Skeans-](http://www.cobblearning.net/intechteacherhighlights/2018/08/31/heather-skeans/)** Durham MS

Teacher **HIGHLIGHTS** novate & inspire

**EBINAR**  ${\bf Wednesday}$ 

#CobbInTech Webinars

(໑)

#CobbInTechChat

**TITIL** 

Monthly on

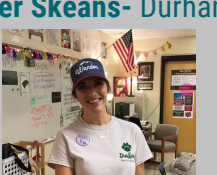

One stop student [resources](http://www.cobblearning.net/intechteacherhighlights/2018/08/31/heather-skeans/) with [Micro](http://www.cobblearning.net/intechteacherhighlights/)soft OneNote! **Click to learn more...**

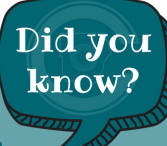

#### COBB INTECH'S [community](https://cobbteachingandlearningsystem.cobbk12.org/Workspace.aspx?wsid=35243&wstid=7&f=cc#ContentTab%5CWelcome%5C364631) page

Collaborate with Cobb InTech in CTLS Teach! All you have to do is to click on Instructional Technology in the [Communities](https://cobbteachingandlearningsystem.cobbk12.org/Workspace.aspx?wsid=35243&wstid=7&f=cc#ContentTab%5CWelcome%5C364631) widget. Get helpful resources and share ideas. **Learn more...**